## **Les modérateurs d'une liste de diffusion**

Les modérateurs sont des comptes avec des status particuliers. Ils ne peuvent pas agir sur les paramètres d'une liste (qui sont définis par les propriétaires d'une liste).

Ils ont vocation à modérer du contenu qui serait diffusé sur une liste.

Ce peut être le cas par exemple :

- d'une liste qui est modérée pour tous les messages
- dune liste dont les inscriptions sont modérées

S'il n'est pas abonné à la liste, le modérateur ne voit pas les messages qui circulent sur une liste.

Les modérateurs sont actifs si la liste a été configurée comme liste de diffusion modérée. Si aucun modérateur n'est défini pour la liste, les propriétaires de liste hériteront du rôle de modérateur.

## **Ajouter un modérateur**

Se rendre dans l'interface d'administration d'une liste, puis choisir "Configurer la liste" / "Définition de la liste"

Se rendre dans la partie "Modérateur" et ajouter son adresse e-mail.

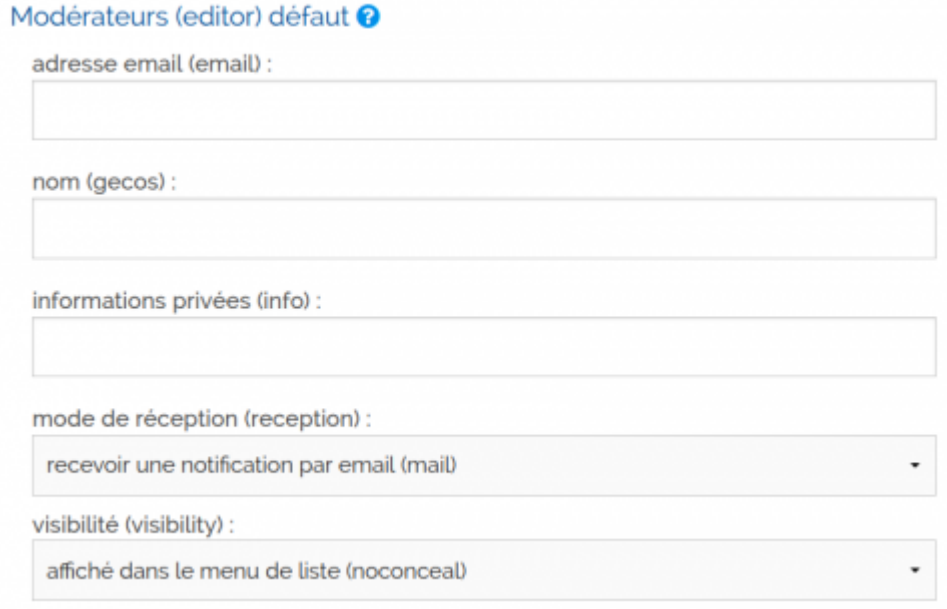

Pour ajouter plusieurs modérateurs, il faut en ajouter un, puis enregistrer la page et revenir sur la partie modérateur où un second champ vierge apparaitra.

From: <https://doc.zourit.net/> - **Doc, doc Zourit ?**

Permanent link: **<https://doc.zourit.net/doku.php?id=outils:mailinglist:moderateurs>**

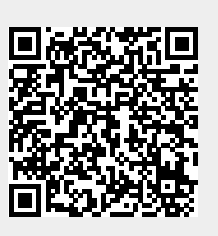

Last update: **2023/10/20 23:55**